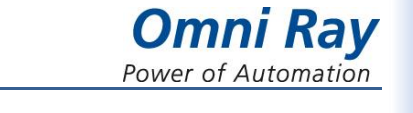

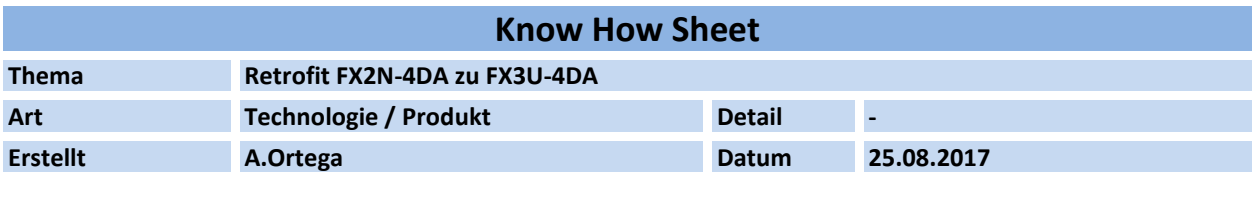

#### **1 Einleitung**

Vorgehen beim Wechsel von einem FX2N-4DA Modul zu einem FX3U-4DA Modul für die Standardfunktionalität. Erläuterungen zu Gain- und Offseteinstellungen werden bewusst nicht behandelt, diese sind in den entsprechenden Handbüchern im Detail beschrieben.

#### **2 Hinweise**

Die Verwendung eines FX3U-4DA Analogmoduls ist nur für ein Grundgerät der FX3-Serie(oder höher) möglich.

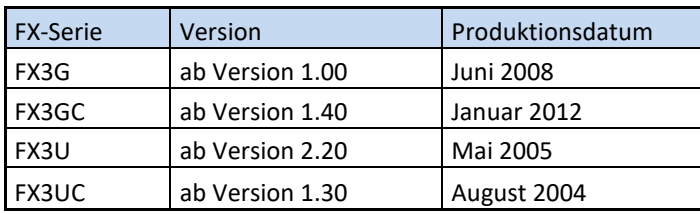

Alle Vorgaben für das Sondermodul werden über das SPS-Programm zugewiesen. Für die Kommunikation zwischen der SPS und dem Sondermodul stehen die Applikationsanweisungen FROM und TO zur Verfügung. Nachfolgend wird das Vorgehen aufgezeigt wie man das bestehende Programm anpassen muss, damit es nach dem Wechsel auf ein FX3U Analogmodul auch wieder funktioniert. Da die FX3-Serie eine schnellere SPS-Zykluszeit aufweist, muss man unter Umständen die SPS-Zykluszeit künstlich anheben, damit sich die Maschine wieder so verhält wie bei der FX2N-Serie. Mit M8039 und D8039 ist die Einstellung einer konstanten Zykluszeit möglich.

Begriffserklärung: Pufferspeicher = BFM = Buffermemory

# 2.1 Pufferspeicheradresse 0: Ausgangsmodi der Kanäle 1 bis 4

Die Einstellung der Eingänge auf Strom oder Spannung erfolgt über die Eingabe einer vierstelligen Hexadezimalzahl "0000H" in der BFM 0. Jede der vier Stellen bestimmt einen Eingangskanal.

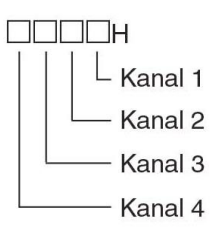

#### **2.1.1 Ausgangsmodi bei FX2N-4DA**

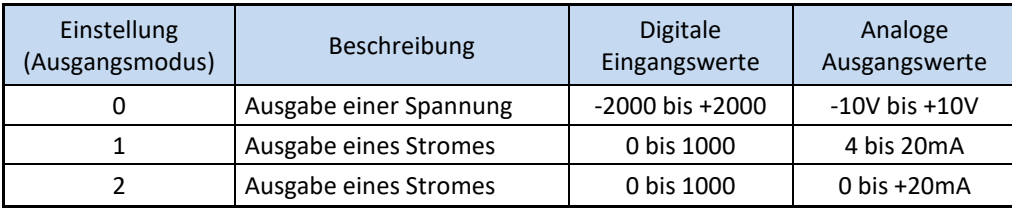

# **2.1.2 Ausgangsmodi bei FX3U-4DA**

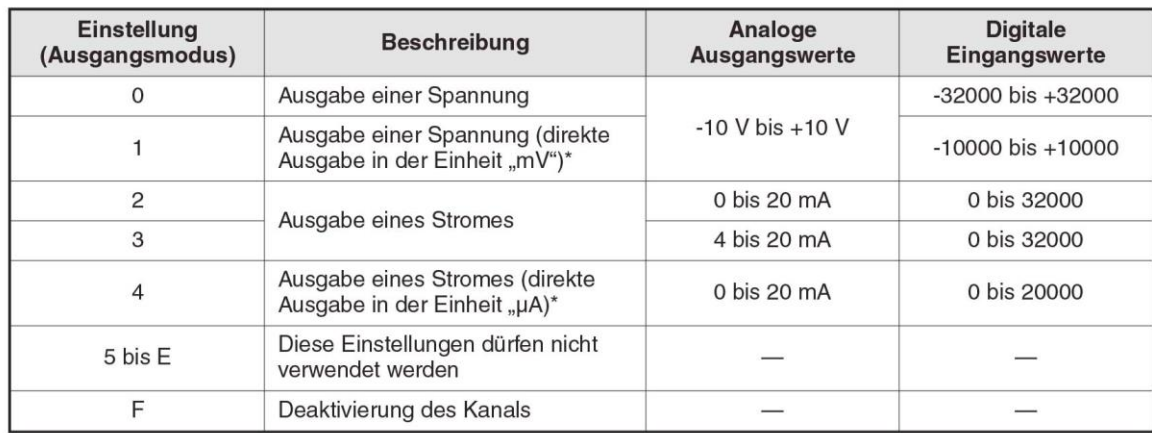

Die Änderungen der Einstellungen sind in der untenstehenden Tabelle ersichtlich.

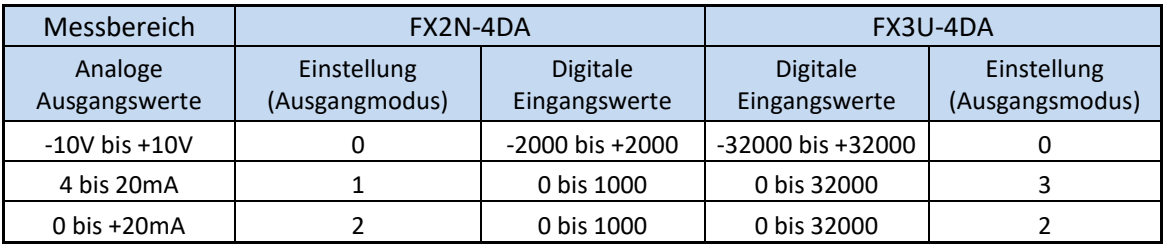

# 2.2 Pufferspeicheradressen 1-4: Auszugebende Werte

In die Pufferspeicheradressen 1 bis 4 werden durch das SPS-Grundgerät die digitalen Eingangswerte eingetragen, die anschließend vom Modul in analoge Signale gewandelt und ausgegeben werden.

# **2.2.1 FX2N-4DA Modul**

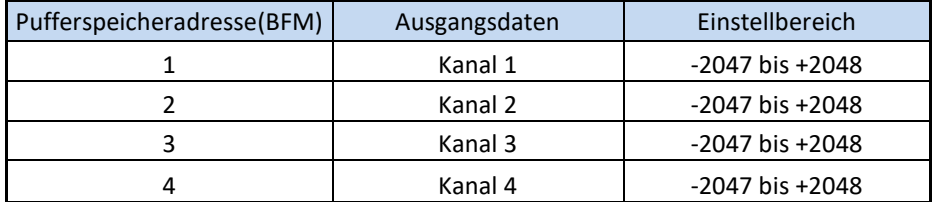

Die möglichen Wertebereiche richten sich nach dem gewählten Ausgabeformat der Ausgangskanäle.

- Spannungsausgabe: -2047 – 2048 entsprechend -10 – +10 V

- Stromausgabe: 0 – 1000 entsprechend 4 – 20 mA

- Stromausgabe: 0 – 1000 entsprechend 0 – 20 mA

#### **2.2.2 FX3U-4DA Modul**

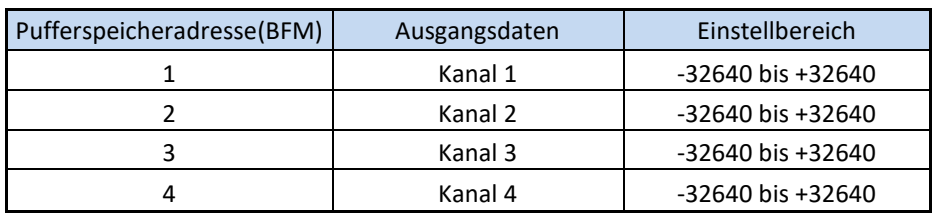

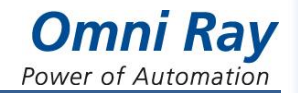

## 2.3 Pufferspeicheradressen 5: Verhalten der Ausgangskanäle bei Stopp der SPS

Mit den Eintragungen in dieser Pufferspeicheradresse wird das Verhalten der Ausgangskanäle für den SPS-Stopp festgelegt. Die Festlegung erfolgt mit einer vierstelligen Hexadezimalzahl.

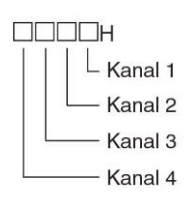

Wenn der ausgegebene Strom- oder Spannungswert auch im Stopp-Zustand der SPS weiter ausgegeben werden soll, muss für den gewählten Kanal der Datenerhalt im Stopp-Zustand eingestellt werden.

# **2.3.1 FX2N-4DA Modul**

0 = Datenerhalt im Stopp-Zustand

1 = Rücksetzen des Kanals auf den Offset-Wert

#### **2.3.2 FX3U-4DA Modul**

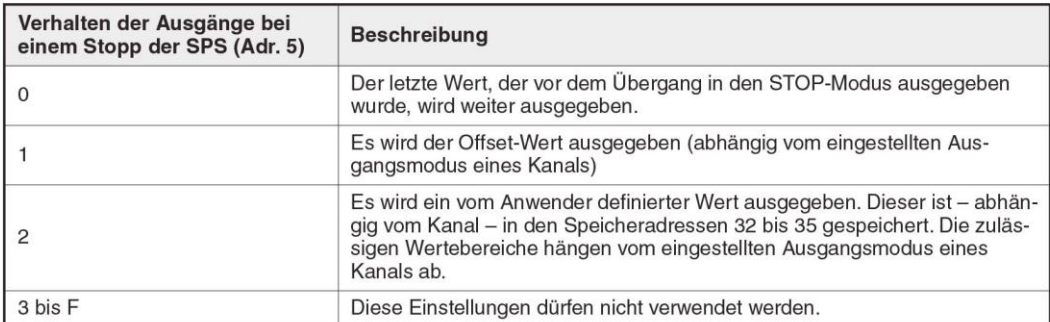

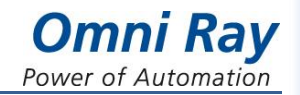

## 2.4 Pufferspeicheradressen 6: Freigabe für die Analogausgabe

#### **2.4.1 FX3U-4DA Modul**

Der Inhalt der Pufferspeicheradresse 6 zeigt an, ob an den Ausgängen des FX3U-4DA analoge Werte ausgegeben werden oder ob die Ausgabe gestoppt ist. Die Festlegung erfolgt mit einer vierstelligen Hexadezimalzahl.

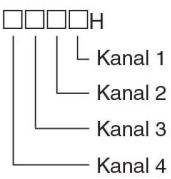

0 = Die Ausgabe von analogen Signalen ist gestoppt.

1 = Am Ausgang werden analoge Signale ausgegeben.

#### **Hier muss unbedingt eine neue Programmzeile im SPS Ablaufprogramm hinzugefügt werden. Ansonsten erhält man keine analogen Ausgangswerte aus dem Modul!**

Nach einer Änderung des Inhalts der folgenden Pufferspeicheradressen wird die Ausgabe von analogen Werten gestoppt und in die Pufferspeicheradresse 6 automatisch der Wert "0000H" eingetragen:

- Adr. 0: Ausgangmodi
- Adr. 5: Verhalten der Ausgänge bei einem Stopp der SPS
- Adr. 9: Offset- und Gain-Einstellungen übernehmen
- Adr. 19: Parameteränderungen sperren
- Adr. 20: Initialisierung
- Adr. 32 bis 35:Werte, die bei einem Stopp der SPS ausgegeben werden
- Und noch viele weitere Adressen, siehe im Handbuch für weitere Informationen.

2.5 Pufferspeicheradressen 8-9: Aktivierung der Gain- oder Offset-Einstellungen

#### **2.5.1 FX2N-4DA Modul**

Hier wird die Gain- und Offsetaktivierung für die Kanäle 1 bis 4 durchgeführt. Weitere Informationen können dem Handbuch des Moduls entnommen werden.

# 2.6 Pufferspeicheradressen 10-17: Gain- und Offset-Werte

#### **2.6.1 FX2N-4DA Modul**

Hier werden die Gain- und Offsetwerte für die Kanäle 1 bis 4 eingetragen. Weitere Informationen können dem Handbuch des Moduls entnommen werden.

#### 2.7 Pufferspeicheradressen 20: Alle Einstellungen auf Standardwerte zurücksetzen

# **2.7.1 FX2N-4DA Modul**

Wenn in diese Pufferspeicheradresse der Wert K1 eingetragen wird, werden alle Einstellungen auf die Standardwerte zurückgesetzt. In diesem Fall werden die Werte in der Pufferspeicheradresse 21 mit den Werten der Standardeinstellungen überschrieben. Der Pufferspeicher 20 hat eine höhere Priorität als Pufferspeicher 21.

# **2.7.2 FX3U-4DA Modul**

Bei einer Initialisierung werden in den Pufferspeicheradressen 0 bis 3098 die Standardeinstellungen eingetragen, die dort auch nach Auslieferung des Moduls gespeichert sind. Wenn in die Pufferspeicheradresse 20 durch das Ablaufprogramm oder dem Anwender der Wert "1" eingetragen wird, erfolgt eine Initialisierung des Moduls. Nach der Initialisierung wird der Inhalt dieser Adresse automatisch zu "0". **Falls durch den Inhalt der Pufferspeicheradresse 19 die Änderung von Parametern gesperrt ist, kann das Modul nicht initialisiert werden**. Tragen Sie in die Pufferspeicheradresse 19 den Wert "3030" ein, um die Initialisierung freizugeben.

## 2.8 Pufferspeicheradressen 21: Ergebnis aktuelle Messung

#### **2.8.1 FX2N-4DA Modul**

Wenn in diesen Pufferspeicher der Wert K2 eingetragen wird, ist eine Änderung der Einstellungen der E/A-Charakteristik nicht möglich (nur durch Pufferspeicher 20). Diese Einstellungen können erst verändert werden, wenn in diese Pufferspeicheradresse der Wert K1 eingetragen wird. Der Inhalt des Pufferspeichers bleibt auch nach einem Spannungsausfall erhalten.

# **2.8.2 FX3U-4DA Modul**

Durch einen Eintrag in die **Pufferspeicheradresse 19** kann die Einstellung der folgenden Pufferspeicheradressen gesperrt werden:

- Adr. 0: Ausgangmodi
- Adr. 5: Verhalten der Ausgänge bei einem Stopp der SPS
- Adr. 9: Offset- und Gain-Einstellungen übernehmen
- Adr. 10 bis 13: Offset-Werte
- Adr. 14 bis 17: Gain-Werte
- Adr. 20: Initialisierung
- Adr. 32 bis 35:Werte, die bei einem Stopp der SPS ausgegeben werden
- Und noch viele weitere Adressen, siehe im Handbuch für weitere Informationen.

# 2.9 Pufferspeicheradresse 29: Fehlerstatus

#### **2.9.1 FX2N-4DA Modul**

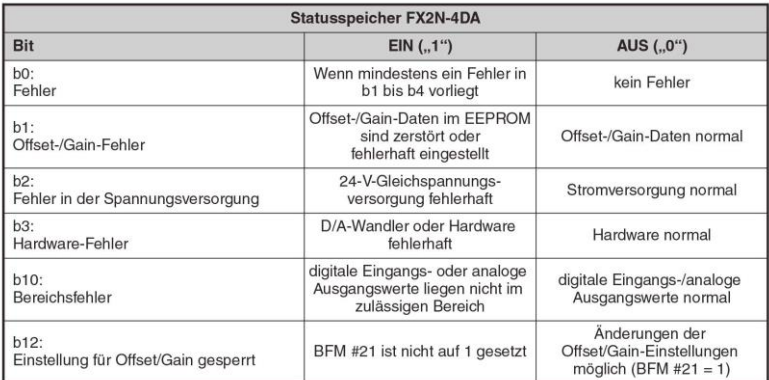

Omni Rav Power of Automation

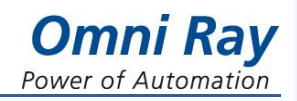

# **2.9.2 FX3U-4DA Modul**

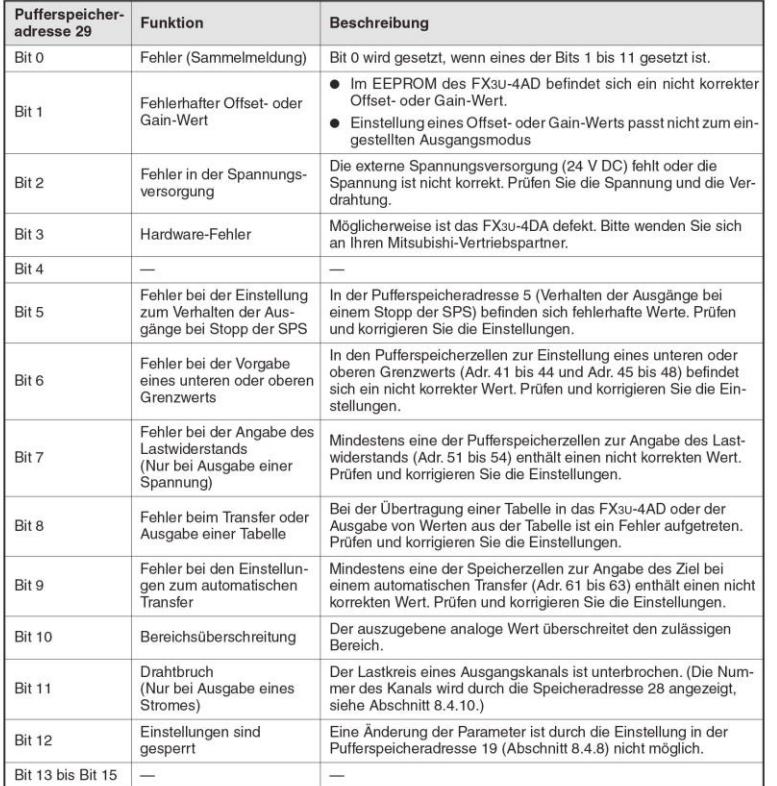

Beim Bit 12 sind beim FX3U Modul alle Einstellungen gesperrt, beim FX2N Modul sind nur die Gain- und Offseteinstellungen gesperrt. Beim FX3U-4DA Modul sind zusätzliche Fehlerbits verfügbar die beim FX2N Modul nicht existieren.

## 2.10 Pufferspeicheradresse 30: Identifikations-Code des Sondermoduls

Jedes Sondermodul ist mit einem vierstelligen Identifikations-Code versehen, der den Modultyp kennzeichnet.

#### **2.10.1 FX2N-4DA Modul**

Der Code für das FX2N-4DA lautet "K3010".

#### **2.10.2 FX3U-4DA Modul**

Der Code für das FX3U-4DA lautet "K3030".

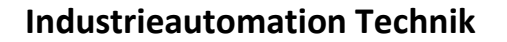

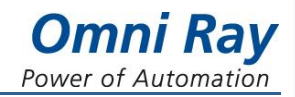

# **3 Anhang**

# 3.1 Technische Daten

#### **3.1.1 Leistungsdaten des FX2N-4DA Moduls**

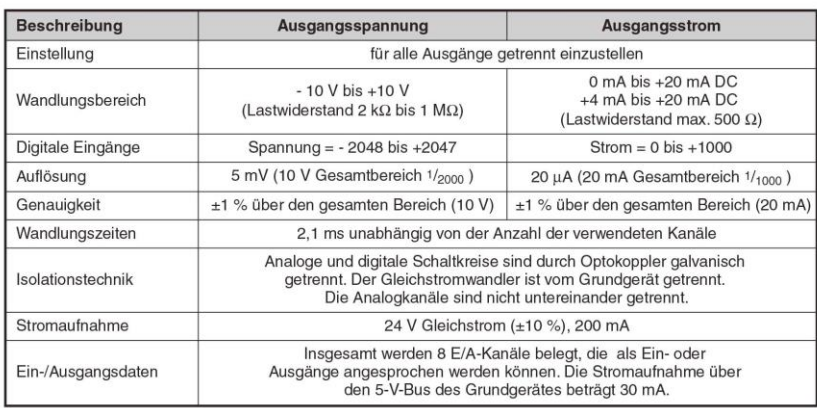

# **3.1.2 Leistungsdaten des FX3U-4DA Moduls**

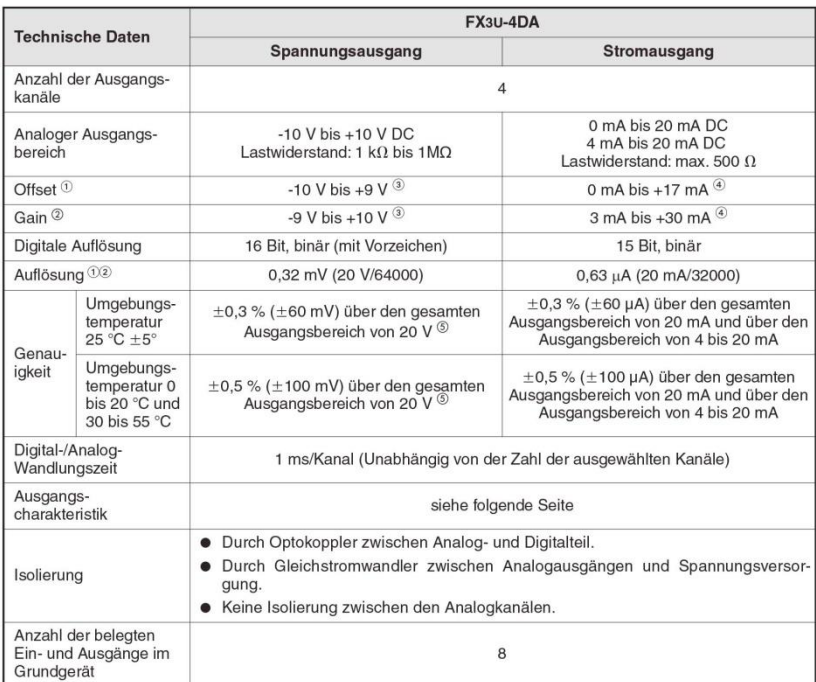

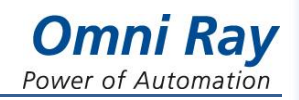

# 3.2 Wandlungsbereich FX2N -4DA

Die folgenden Ausgabebereiche sind möglich: -10 V bis +10 V +4 mA bis +20 mA 0 mA bis +20 mA

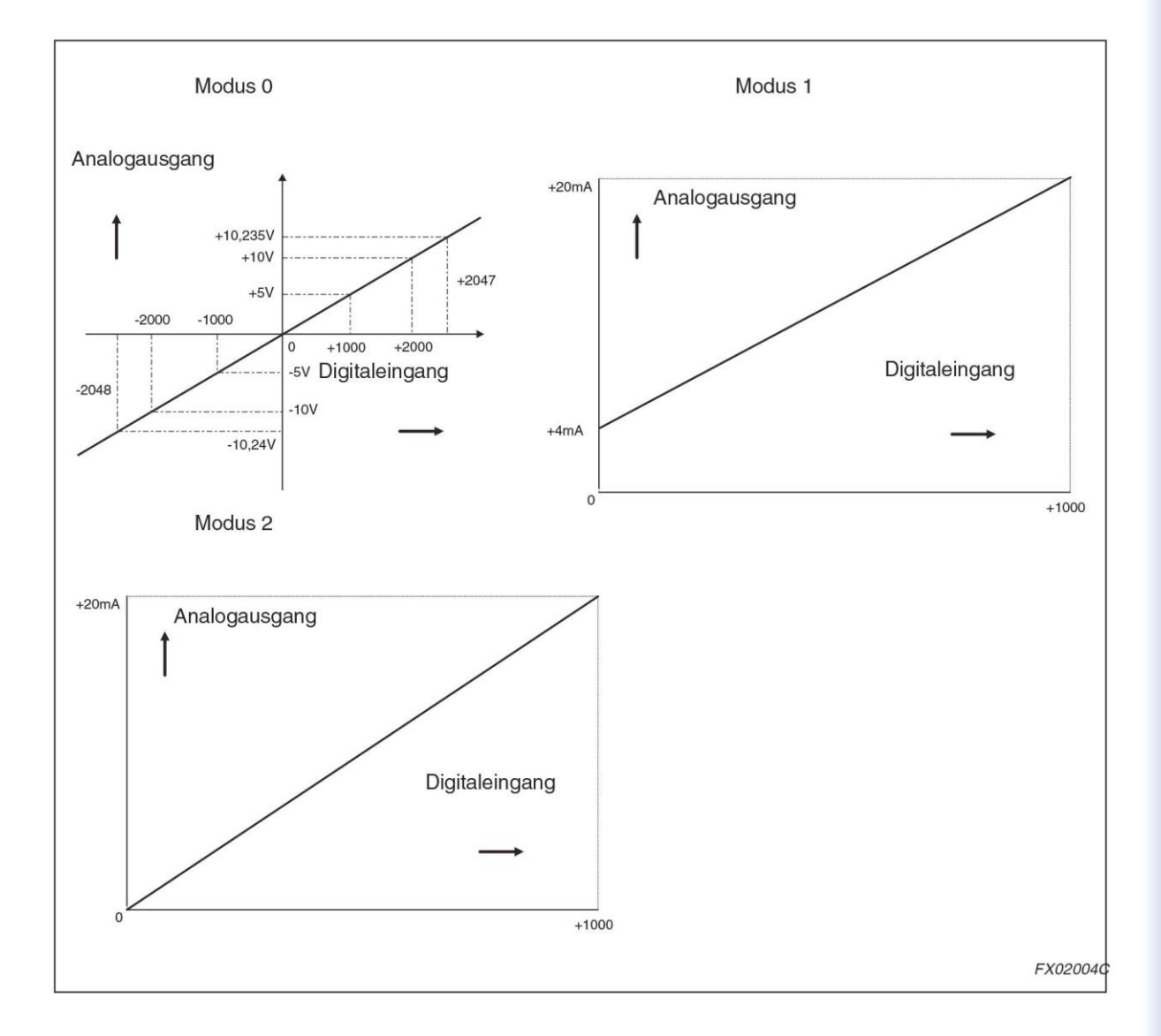

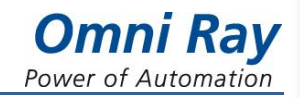

# 3.3 Liste der Pufferspeicheradressen (BFM)

# **3.3.1 BFM Liste des FX2N-4DA Moduls**

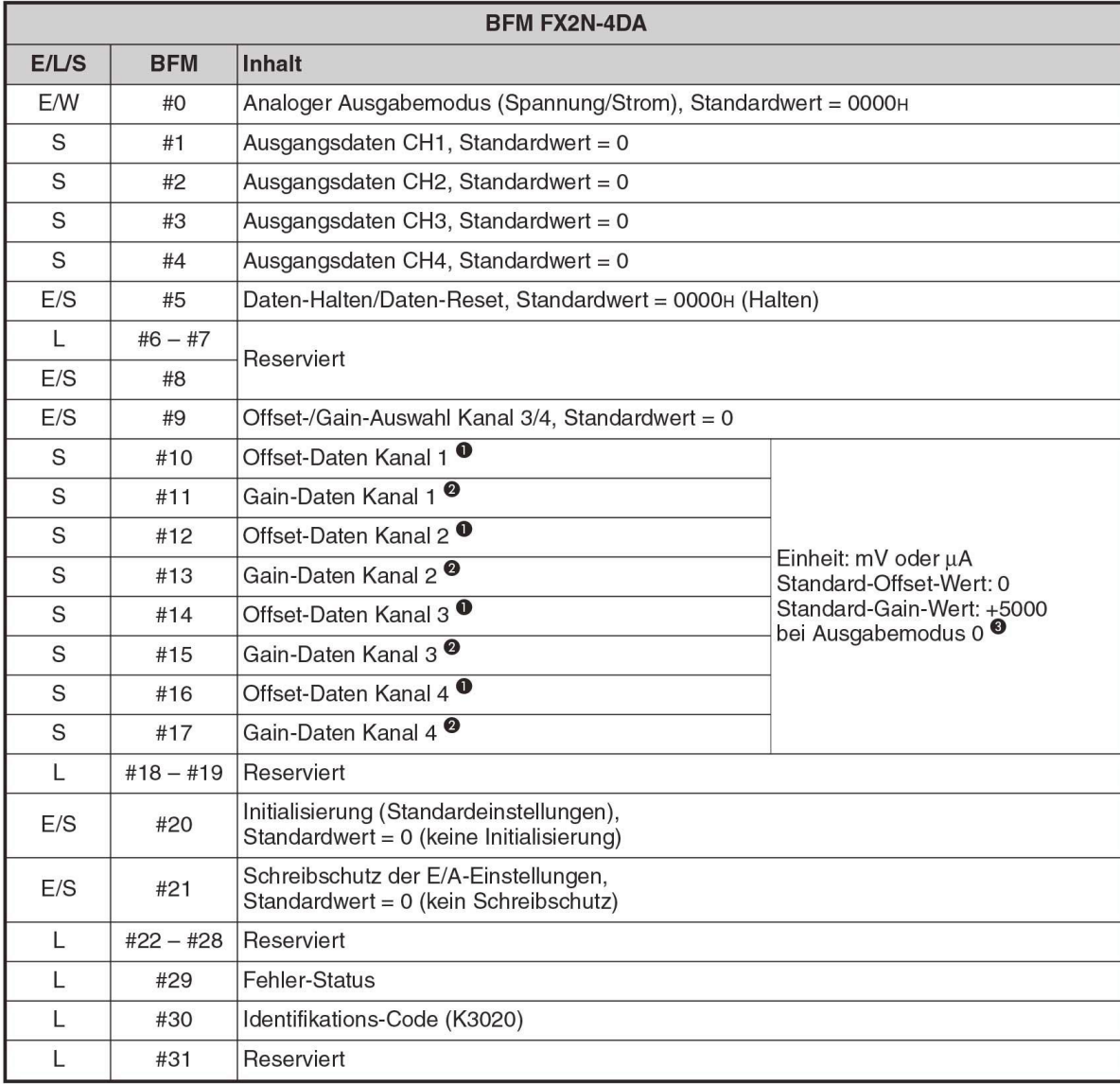

# **Wichtig:**

In dieser Liste des Pufferspeichers ist in der Adresse 8 ein Fehler drin, dieser wurde vom deutschen Handbuch übernommen. Es steht "Reserviert" obwohl es eigentlich die Gain- und Offsetauswahl für den Kanal 1 und 2 darstellt. Auch hier ist der Standartwert = 0.

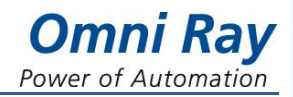

# **3.3.2 BFM Liste des FX3U-4DA Moduls**

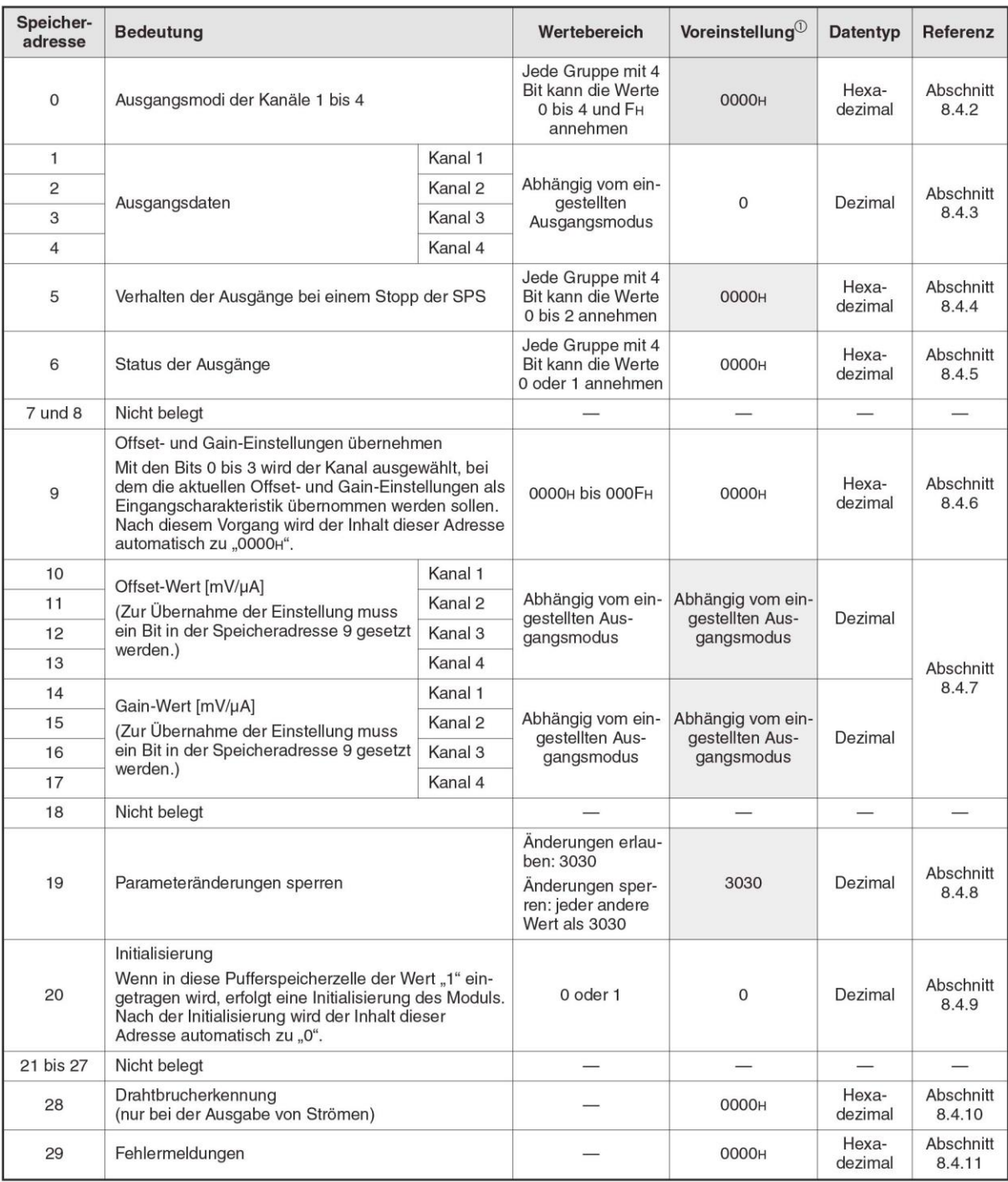

# **Industrieautomation Technik**

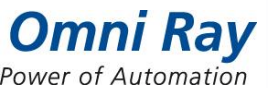

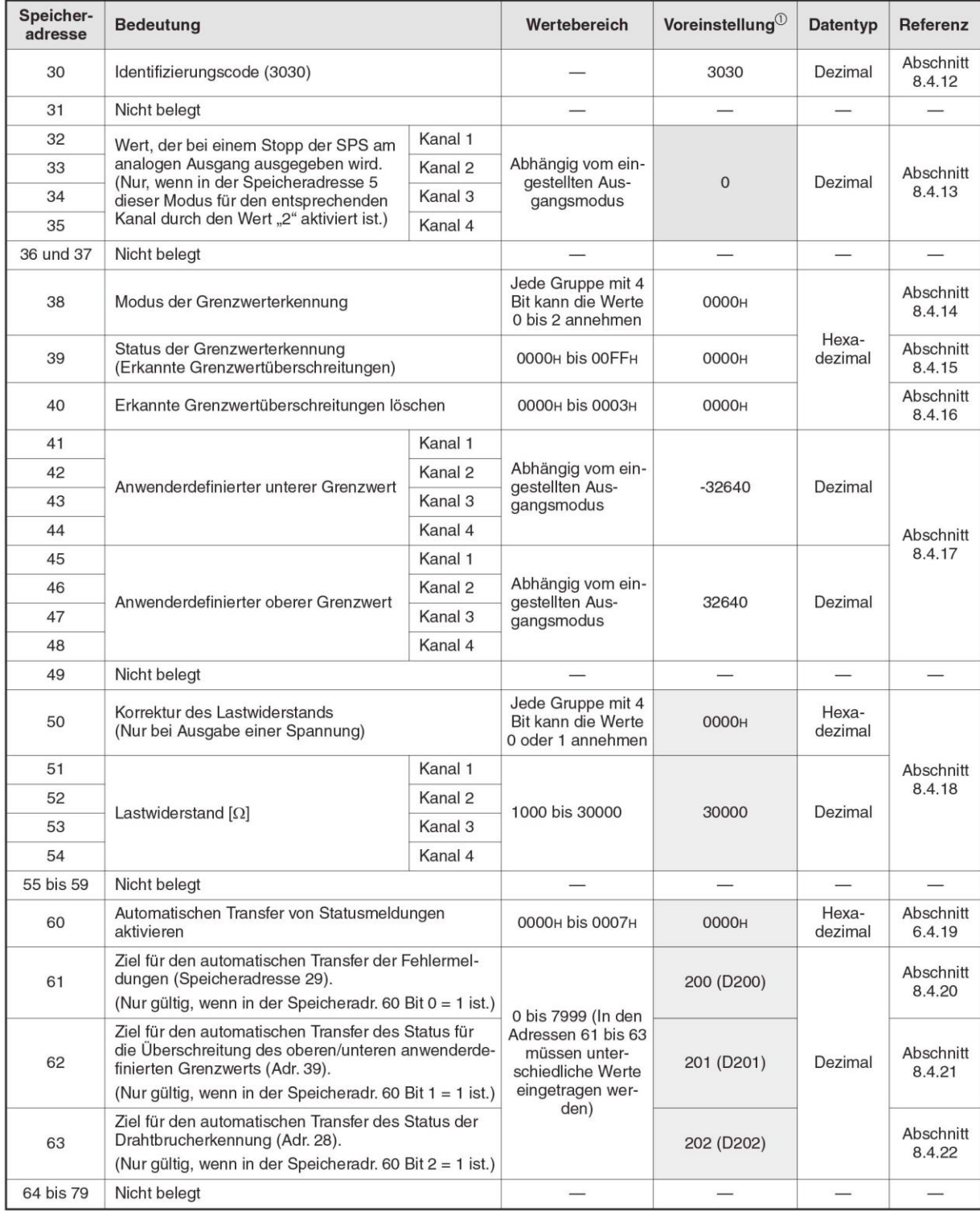

Die Liste ist hier noch nicht zu Ende, aber die relevanten Pufferspeicheradressen für den Retrofit sind hier abgebildet. Der Inhalt weiterer Pufferspeicheradressen können dem Handbuch entnommen werden.